This section presents you various set of Mock Tests related to **SAP FICO**. You can download these sample mock tests at your local machine and solve offline at your convenience. Every mock test is supplied with a mock test key to let you verify the final score and grade yourself.

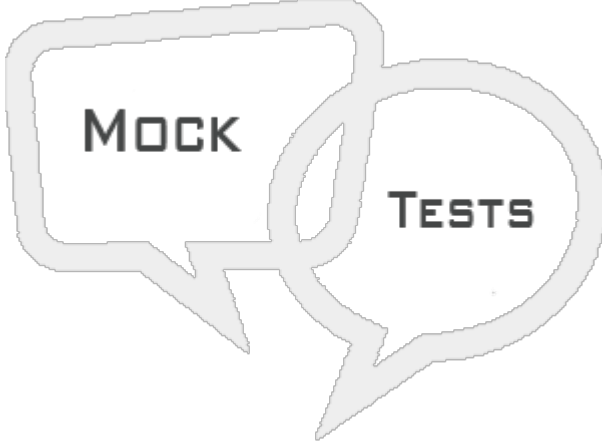

SAP FICO MOCK TEST III

**Q 1 - An Accountant has an authority to post documents to a maximum amount \$4000, now he has to feed a document with an amount of \$6000 for which he does not have the authority. Which of the following options allows an accountant to save the document but the amount is not posted in the G/L accounts?**

- A Park a G/L [Document](javascript:void(0);) Posting
- B Hold a G/L [Document](javascript:void(0);) Posting
- C Post with [Reference](javascript:void(0);)
- D None of [these](javascript:void(0);)

**Q 2 - In SAP FI, it is possible to block a customer account in AR so that postings are no longer made to that account. You have to block a customer account after marking a customer master record for deletion?**

- A [True](javascript:void(0);)
- B [False](javascript:void(0);)

## **Q 3 - While archiving customer master records that you no longer need, which of the following deletion flag you can set?**

- A All [Area](javascript:void(0);)
- B Selected [Company](javascript:void(0);) code
- C [Selected](javascript:void(0);) Sales area
- D B [and](javascript:void(0);) C
- E All of the [above](javascript:void(0);)

**Q 4 - In SAP FI, one time customer master record is required for customers?**

- A Who doesn't want to maintain their records [separately](javascript:void(0);)
- B No frequent [transactions](javascript:void(0);)
- C to review the record by higher authority [Personnel](javascript:void(0);)
- D All of the [above](javascript:void(0);)

## **Q 5 - You can reverse an incorrect document and can also clear the open items. A document can only be reversed?**

- A It [contains](javascript:void(0);) no cleared items
- B It contains only [customer,](javascript:void(0);) vendor, and G/L account items
- C It was posted with Financial [Accounting](javascript:void(0);)
- D All entered values (such as [business](javascript:void(0);) area, cost center, and tax code) are still valid
- E All of the [above](javascript:void(0);)

## **Q 6 - To manage quality defects and incorrect deliveries, which of the following can be used?**

- A [Document](javascript:void(0);) Reversal
- B Sales [Return](javascript:void(0);)
- C Sales [Invoice](javascript:void(0);)
- D Posting [invoices](javascript:void(0);)

## **Q 7 - Which of the following can be used to display account balances of several related accounts?**

- A [Account](javascript:void(0);) Groups
- B [Sort](javascript:void(0);) Key
- C [Work](javascript:void(0);) Lists
- D [Reports](javascript:void(0);)

#### **Q 8 - There is a customer with an outstanding amount of 1500 and makes a payment of 500 then there will two separate open items of 1500 Debit and 500 Credit in FI system?**

- A Posting Incoming [Payments](javascript:void(0);)
- B Foreign [currency](javascript:void(0);) invoice
- C Incoming Partial [Payments](javascript:void(0);)
- D [Incorrect](javascript:void(0);) payment invoices

**Q 9 - In SAP FI, Credit control is used to specify and control the customer credit limits. It is not possible to divide a company code into several credit control areas?** A - [True](javascript:void(0);)

B - [False](javascript:void(0);)

## **Q 10 - Which of the following statement is not correct about Credit control area?**

A - The credit control area is used for credit [management](javascript:void(0);) in AR and SD components.

B - You define a credit control area according to the areas of [responsibility](javascript:void(0);) for credit monitoring. For each credit control area, you enter a key, a name, and the currency in which the credit limit is to be managed in the credit control area.

C - Credit control can contain one [company](javascript:void(0);) code.

D - Credit control is used to specify and control the [customer](javascript:void(0);) credit limits

#### **Q 11 - While creating a vendor for a company code, which of the following field is used to determine payment details - immediately, after 7 days?**

- A Recon [account](javascript:void(0);)
- B [Company](javascript:void(0);) code
- C [Sort](javascript:void(0);) key
- D Payt [terms](javascript:void(0);)

## **Q 12 - In SAP FI, you can post a vendor invoice in foreign currency so you can do currency analysis. If you post in FI, you can directly post back date invoices?**

- A [True](javascript:void(0);)
- B [False](javascript:void(0);)

## **Q 13 - To release a task, which of the following transaction codes can be used?**

- A [SE05](javascript:void(0);)
- B [SE07](javascript:void(0);)
- C [SE09](javascript:void(0);)
- D [SE04](javascript:void(0);)

# ANSWER SHEET

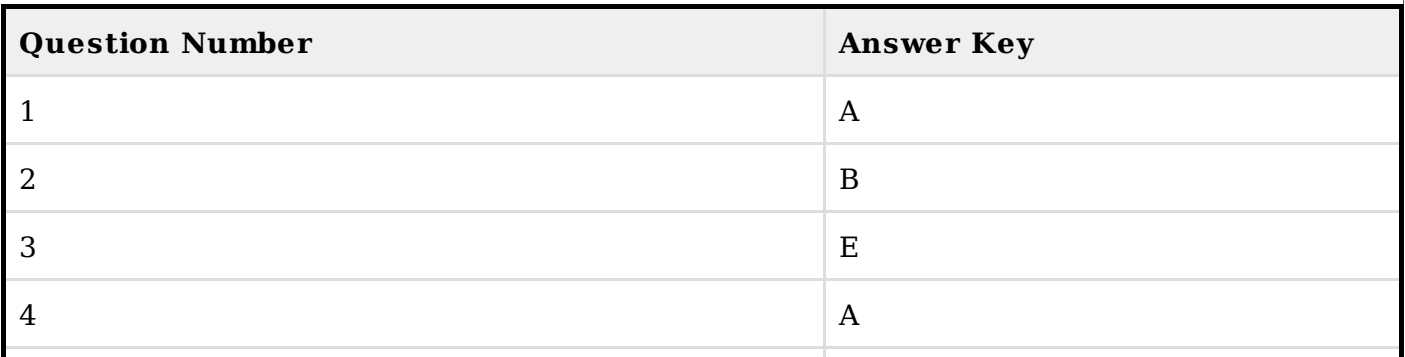

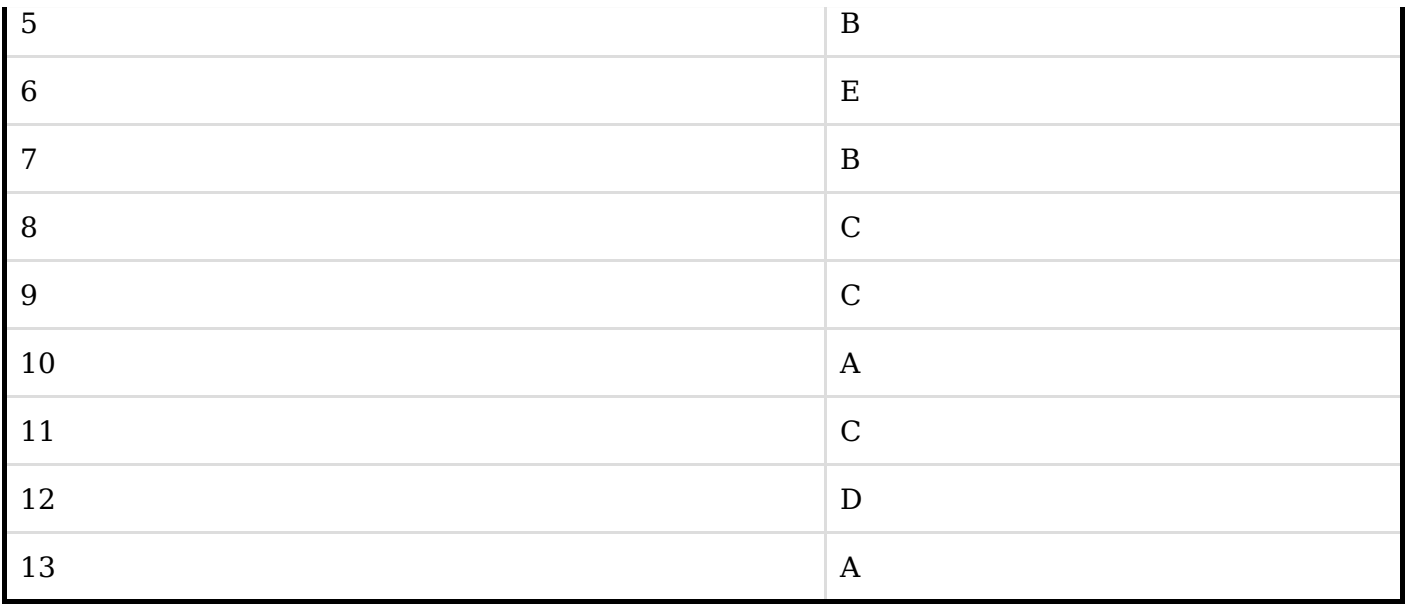